## Sürümde Yer Alan Yenilikler

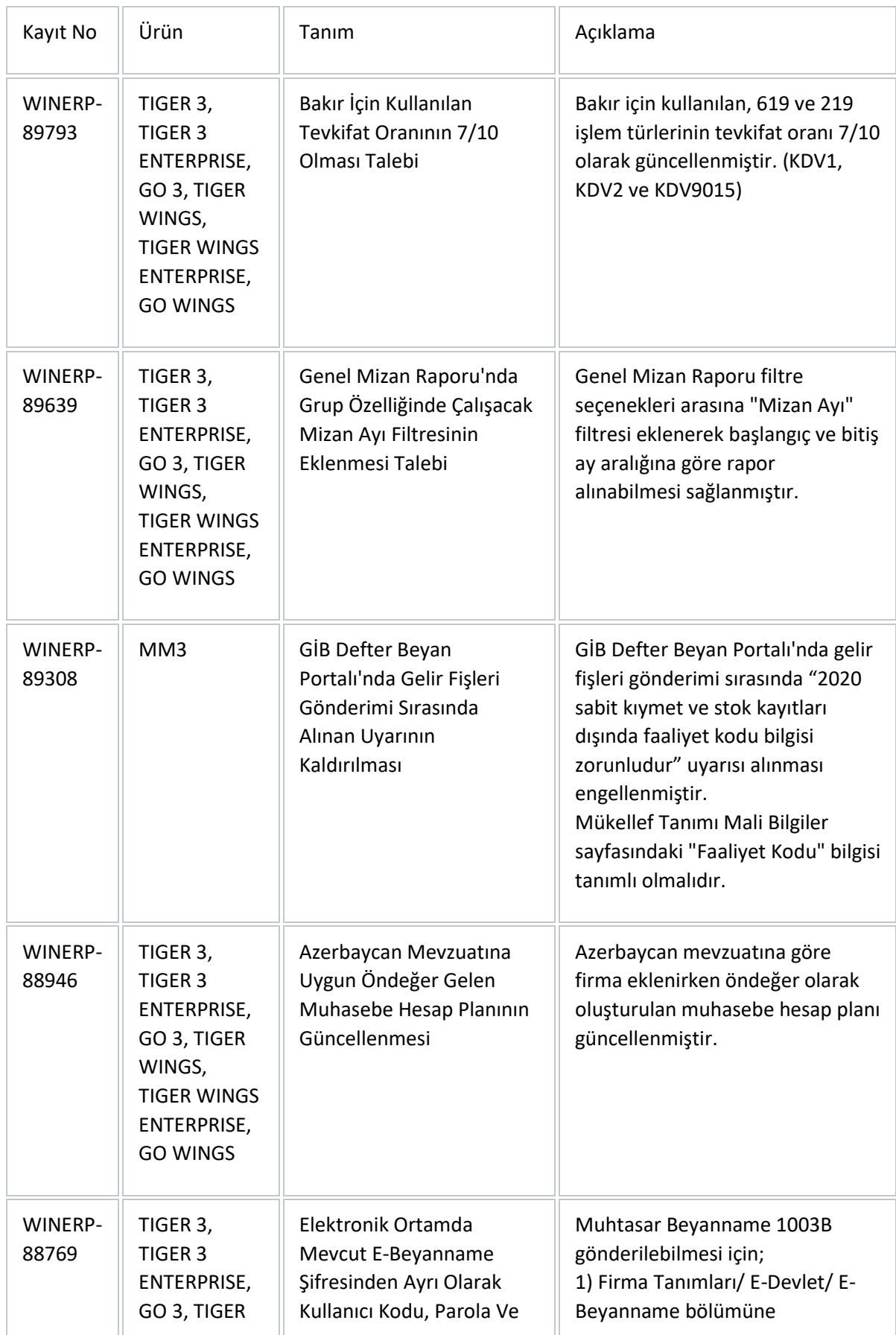

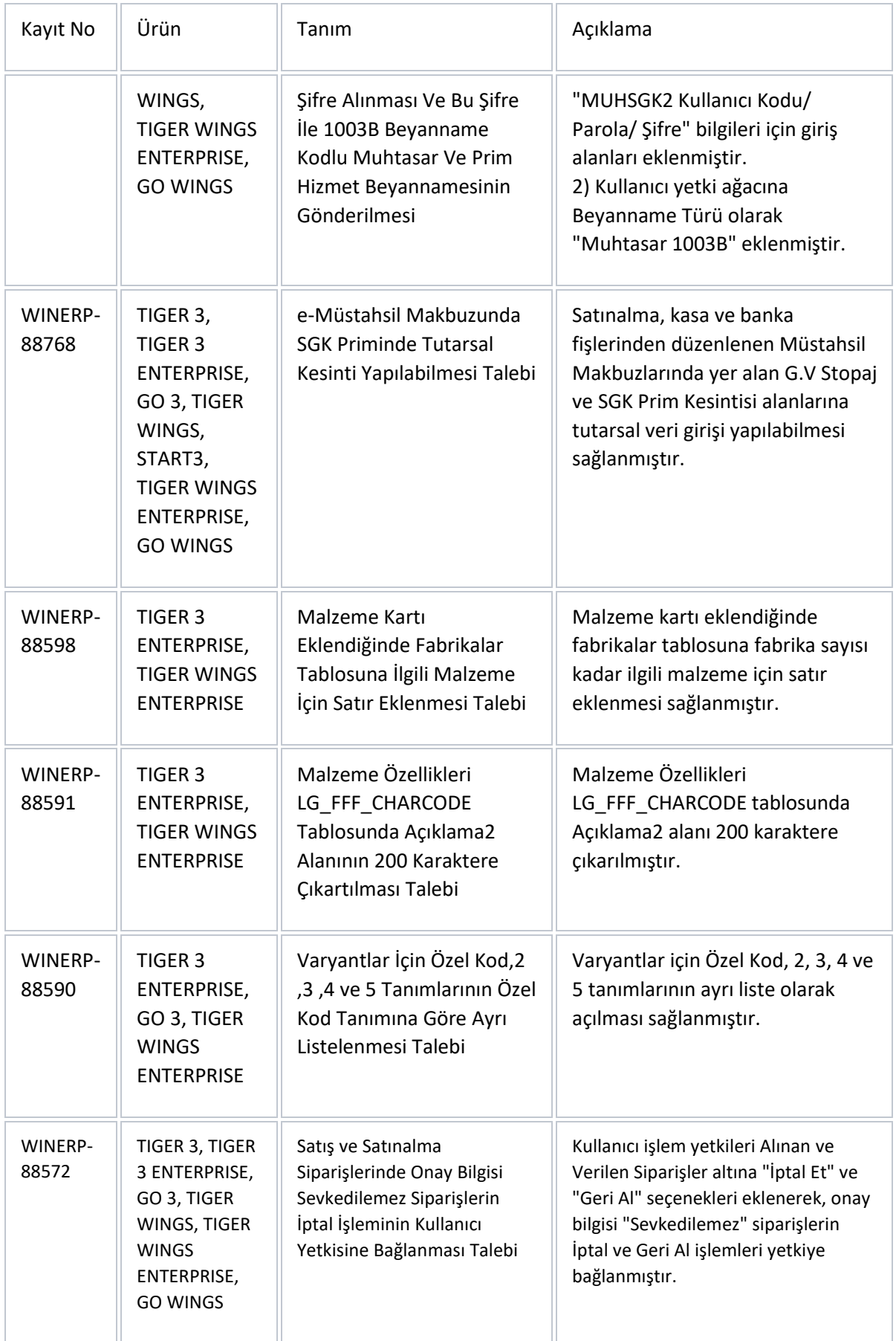

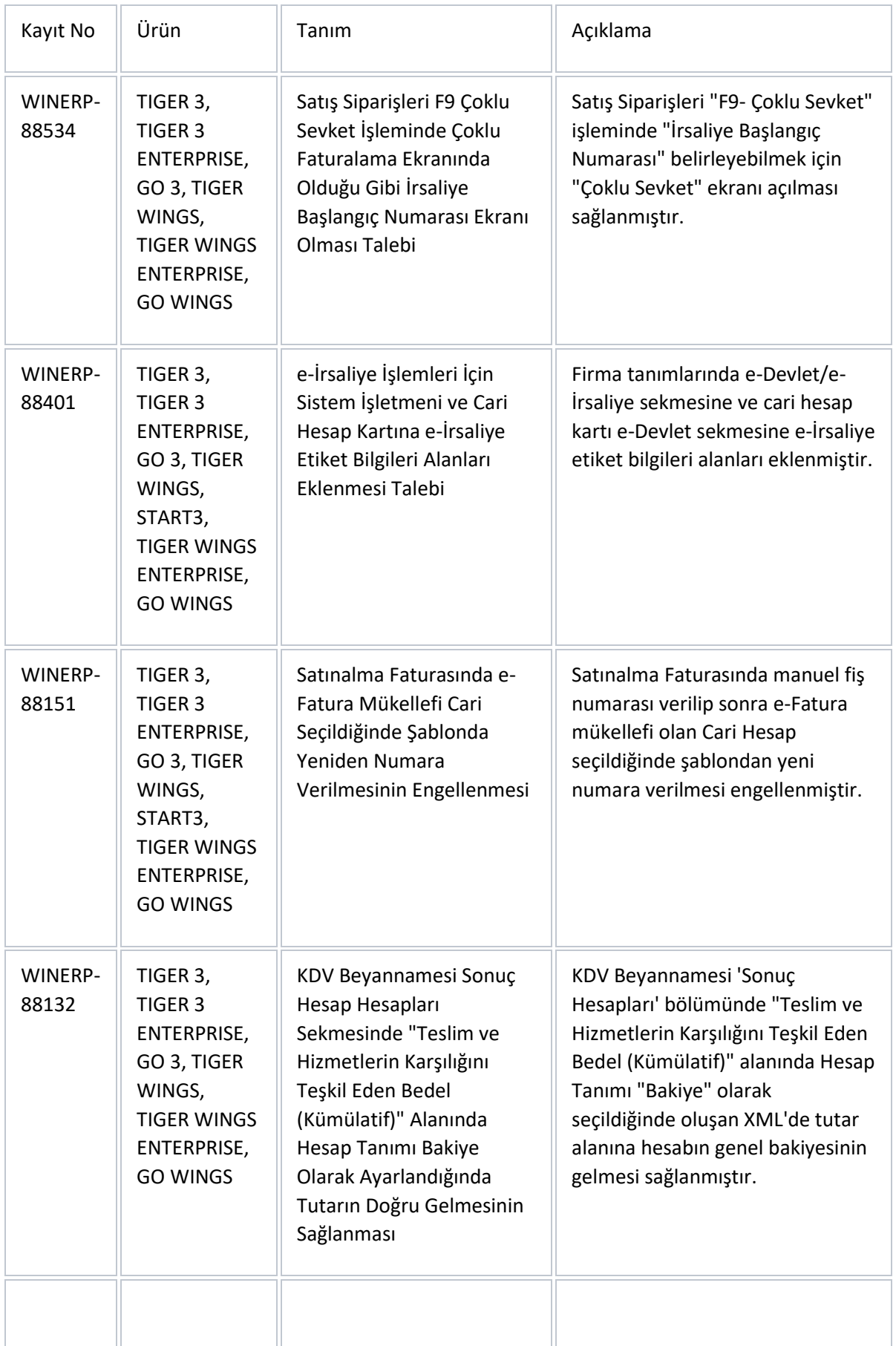

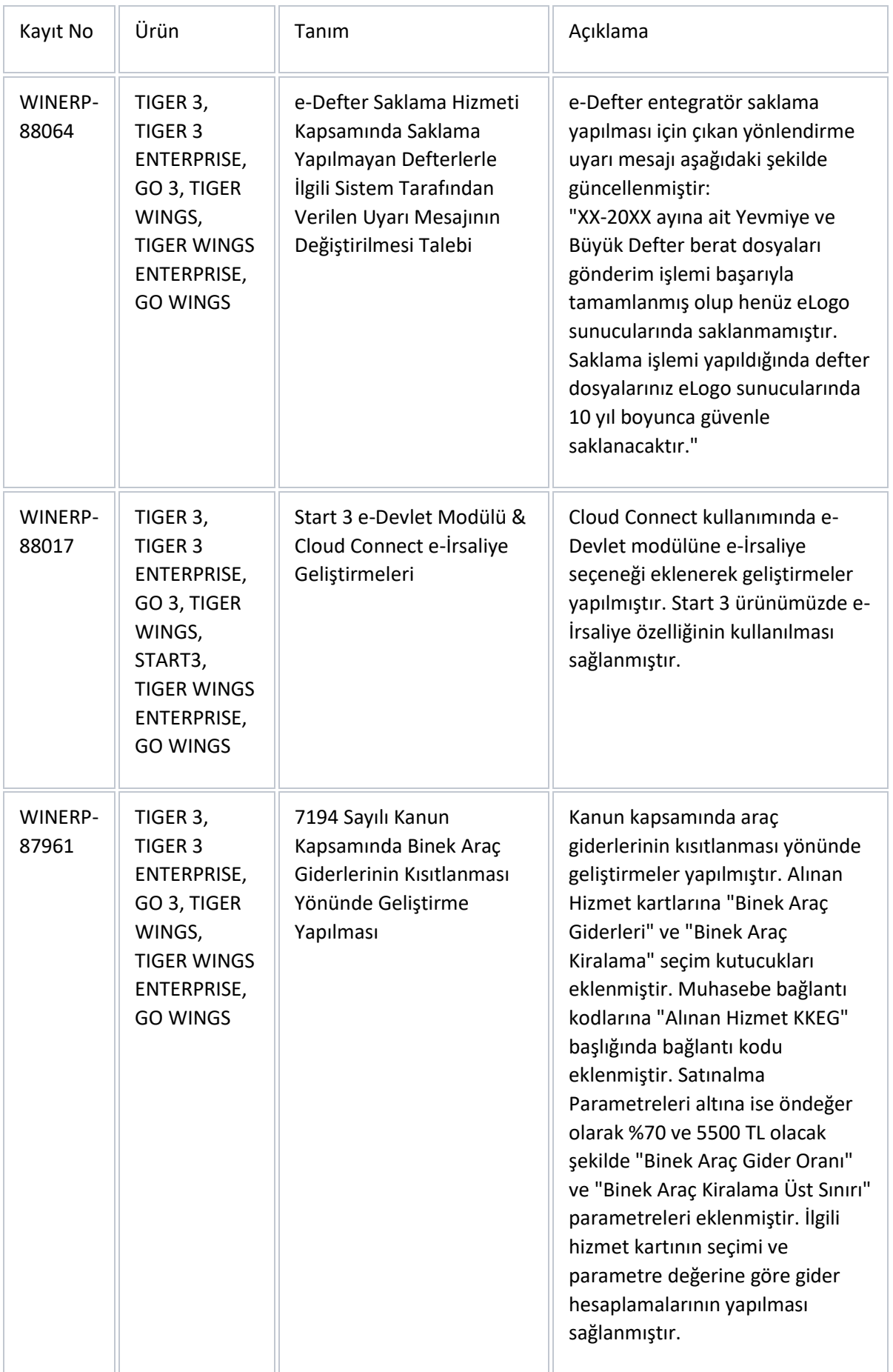

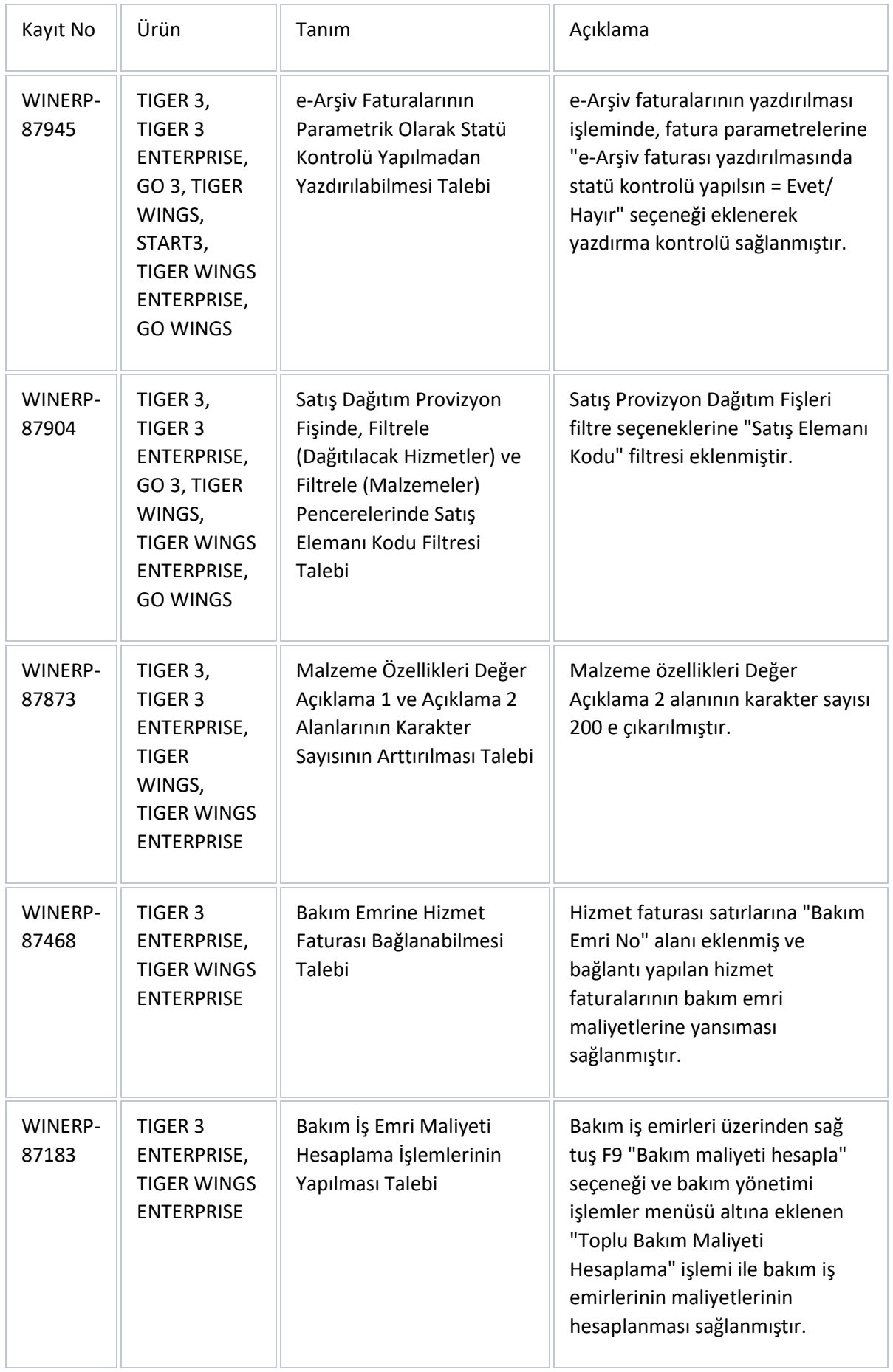

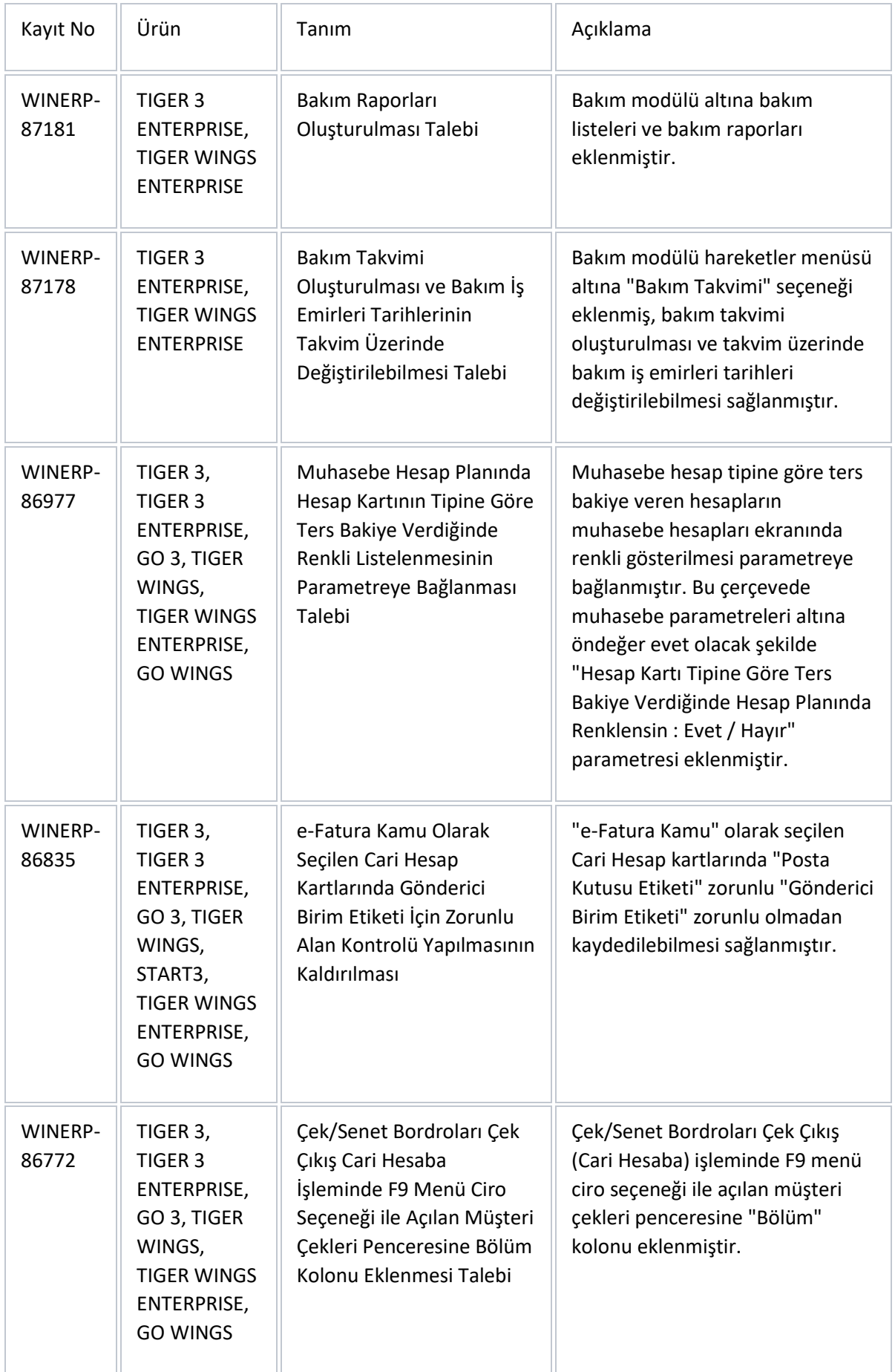

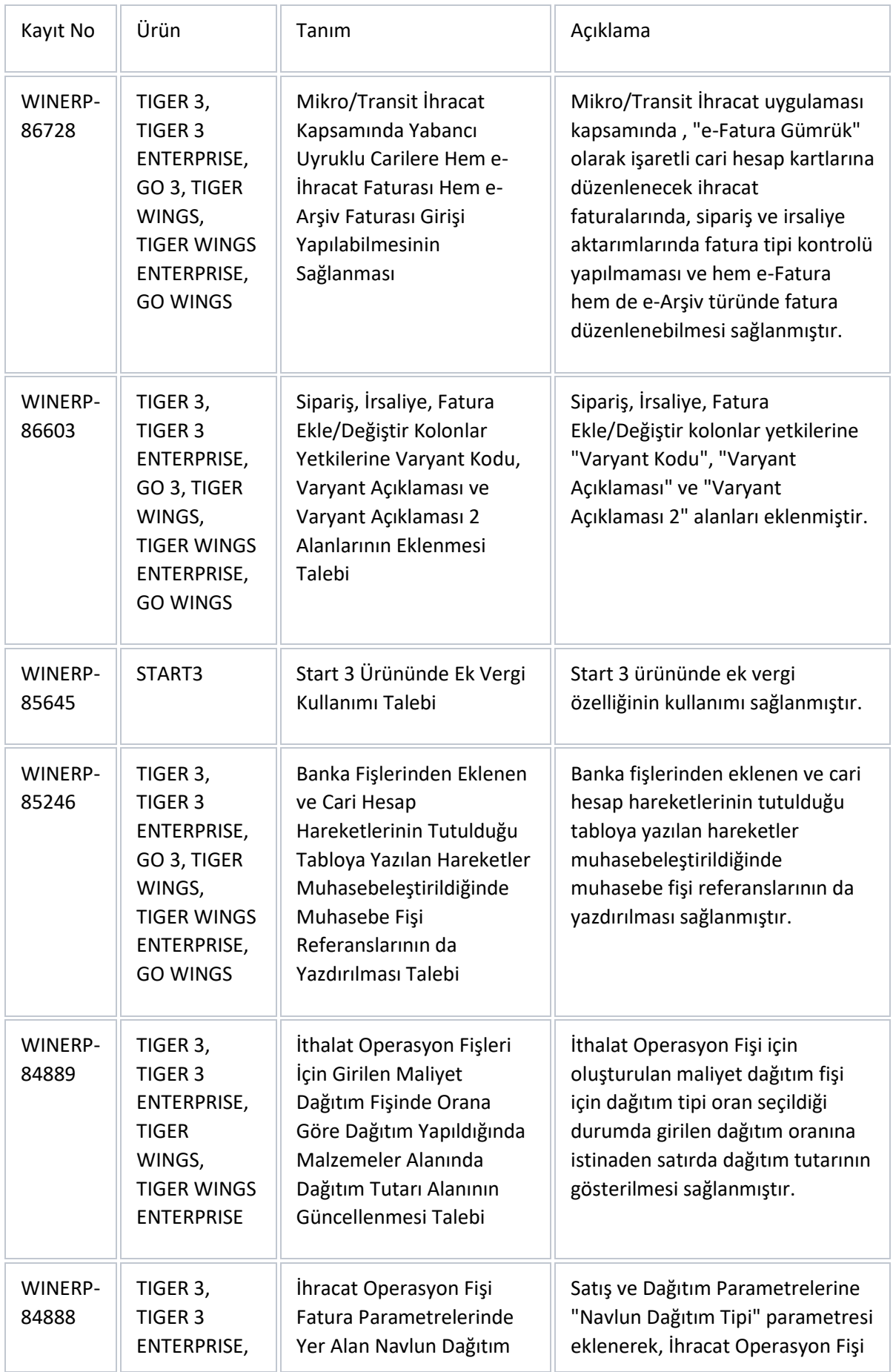

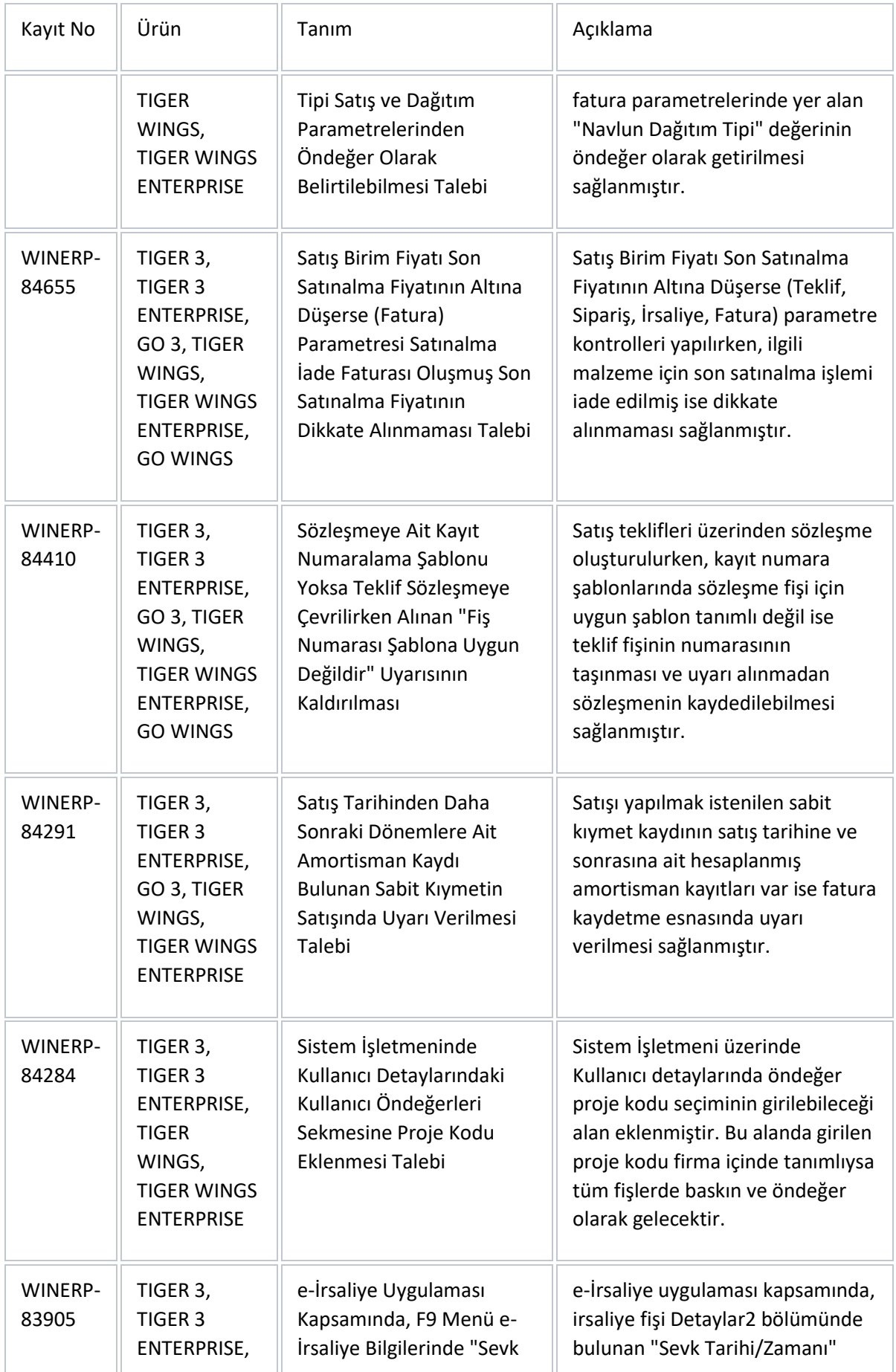

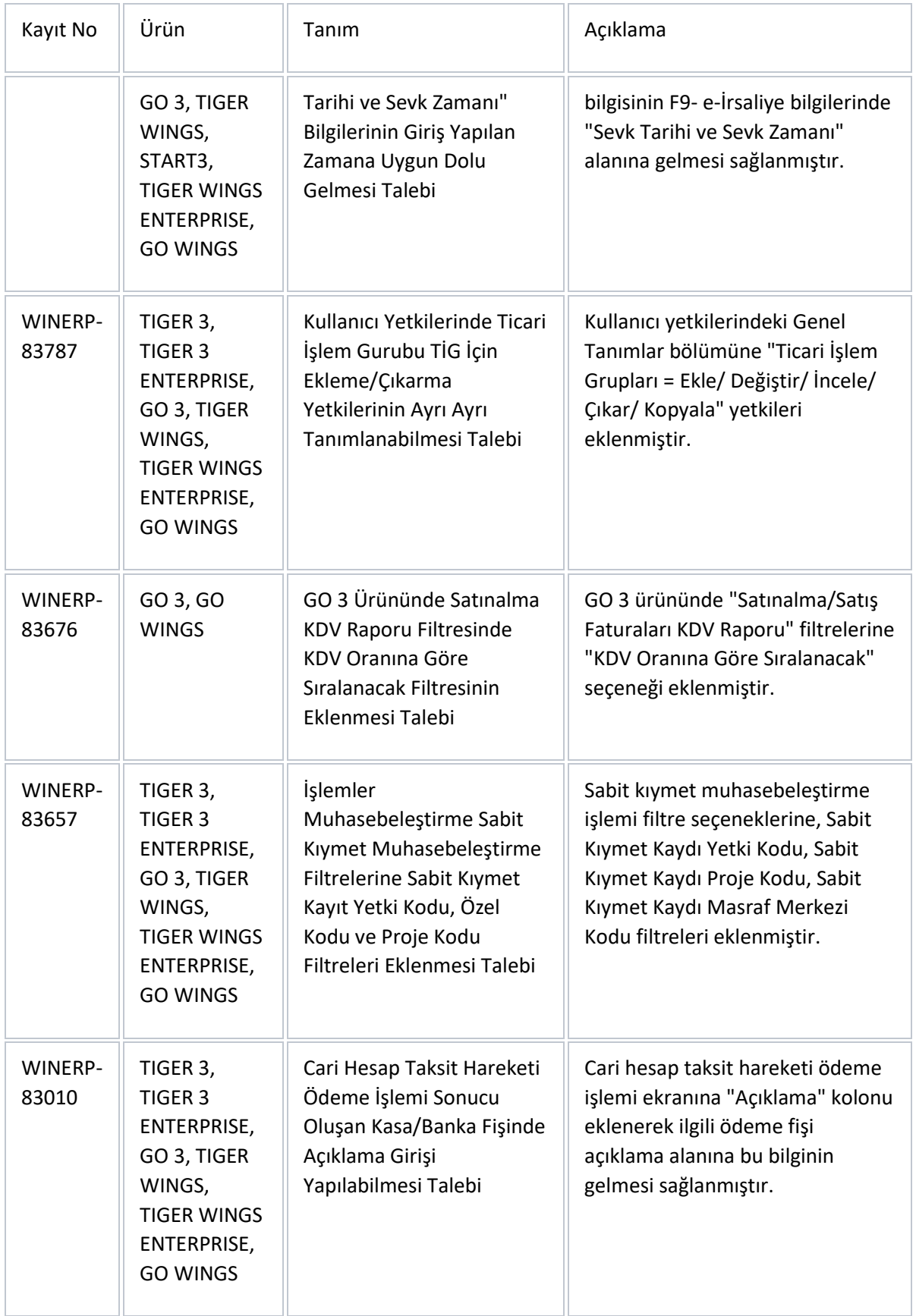

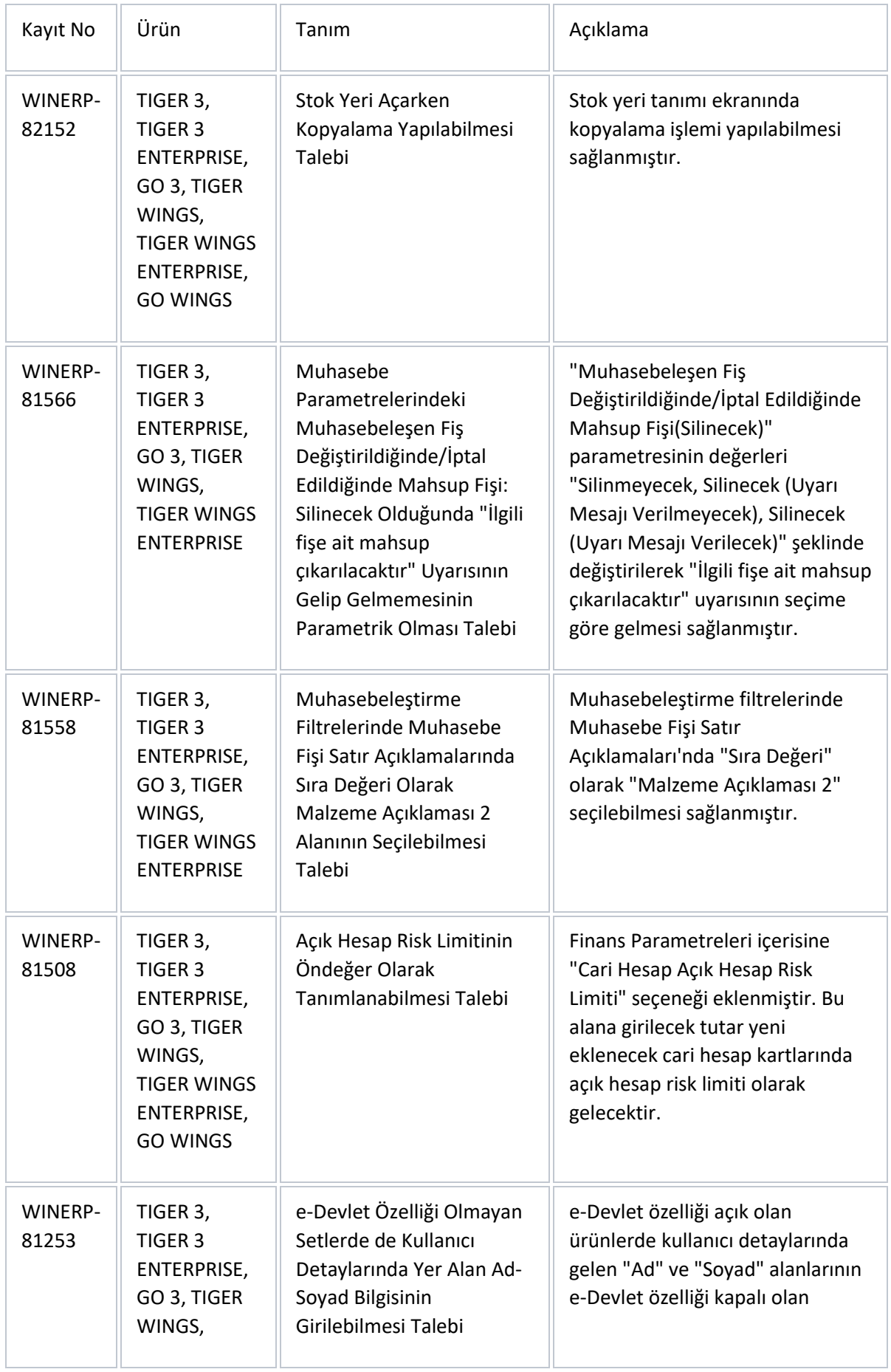

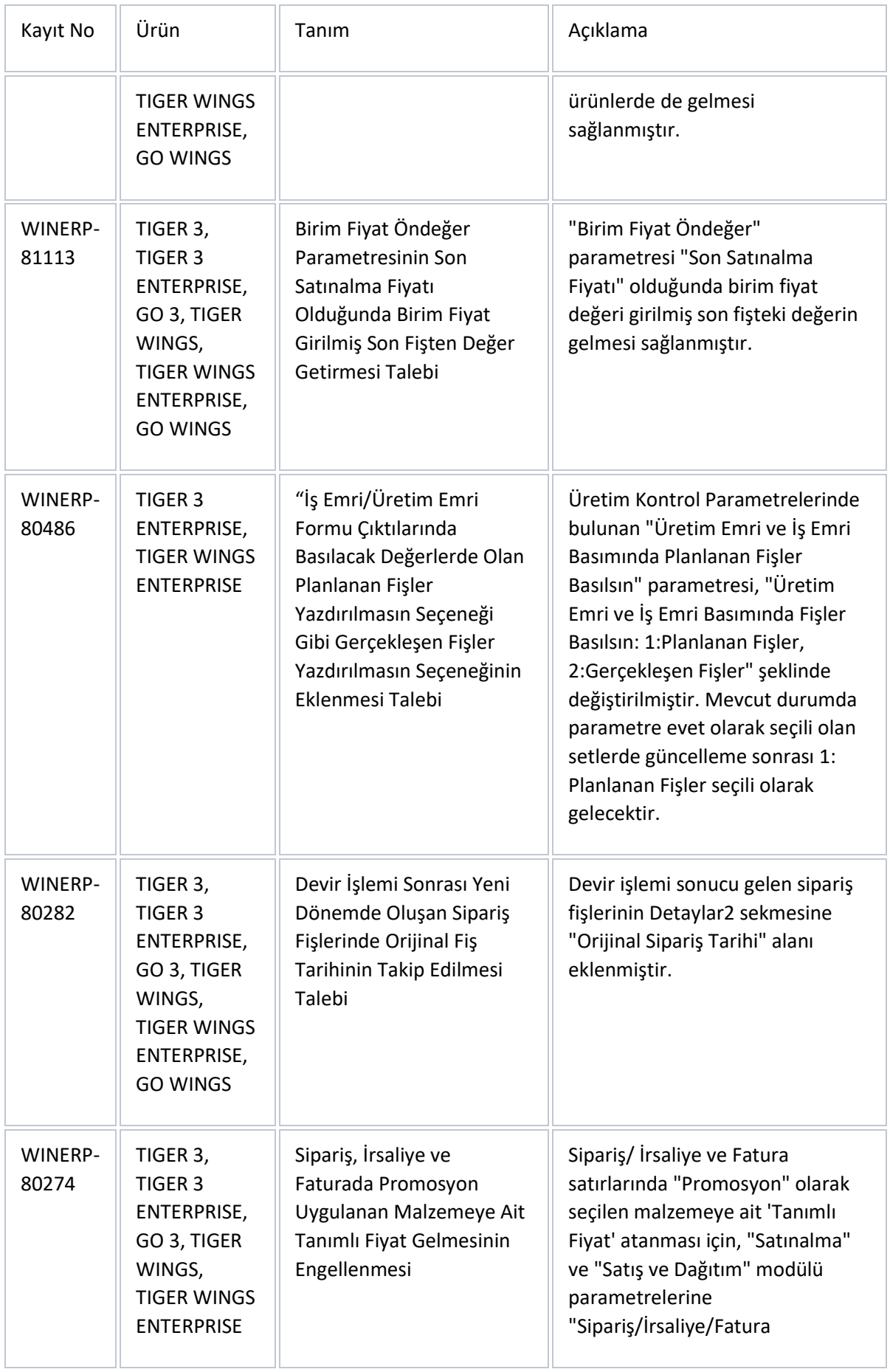

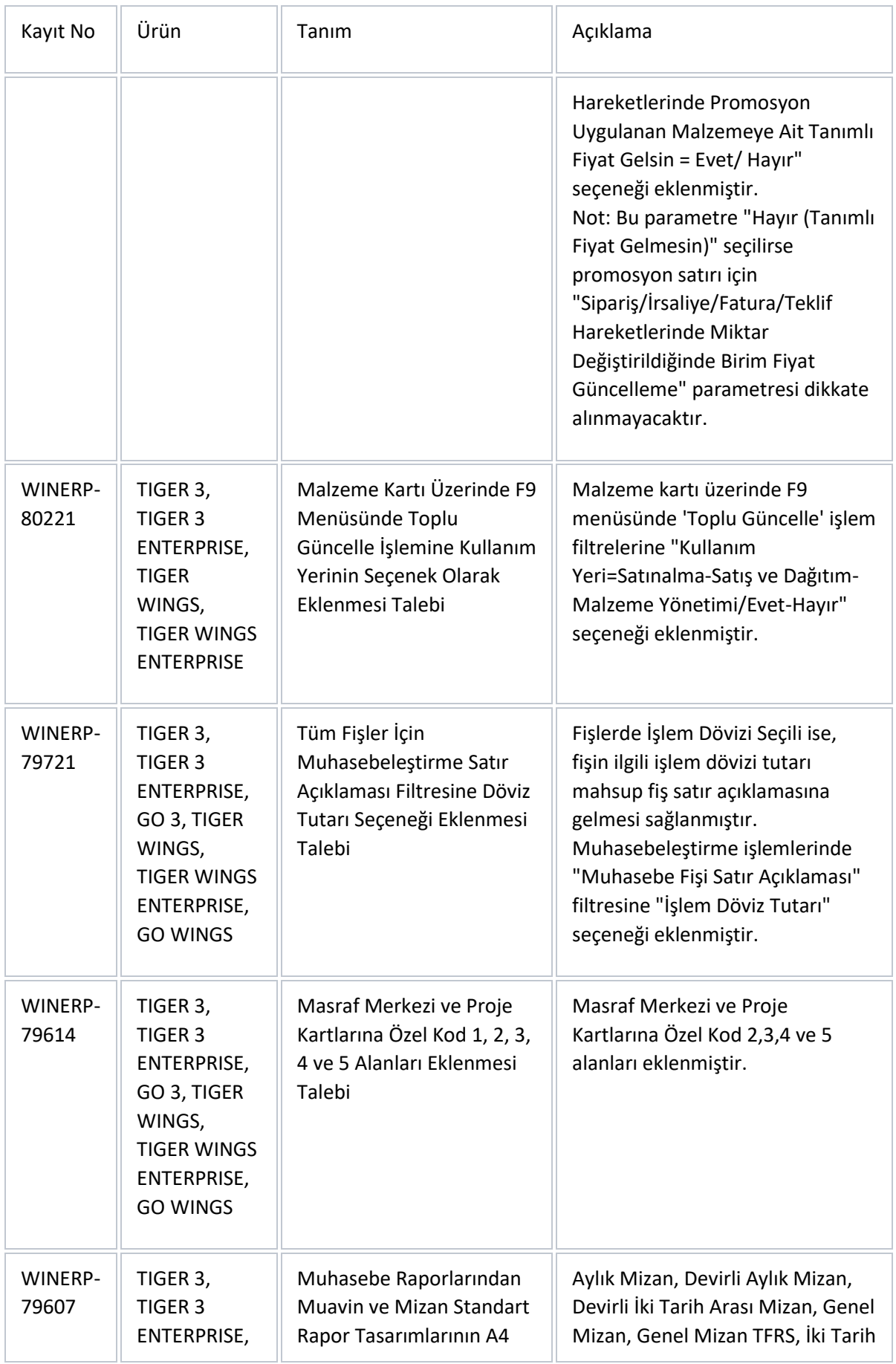

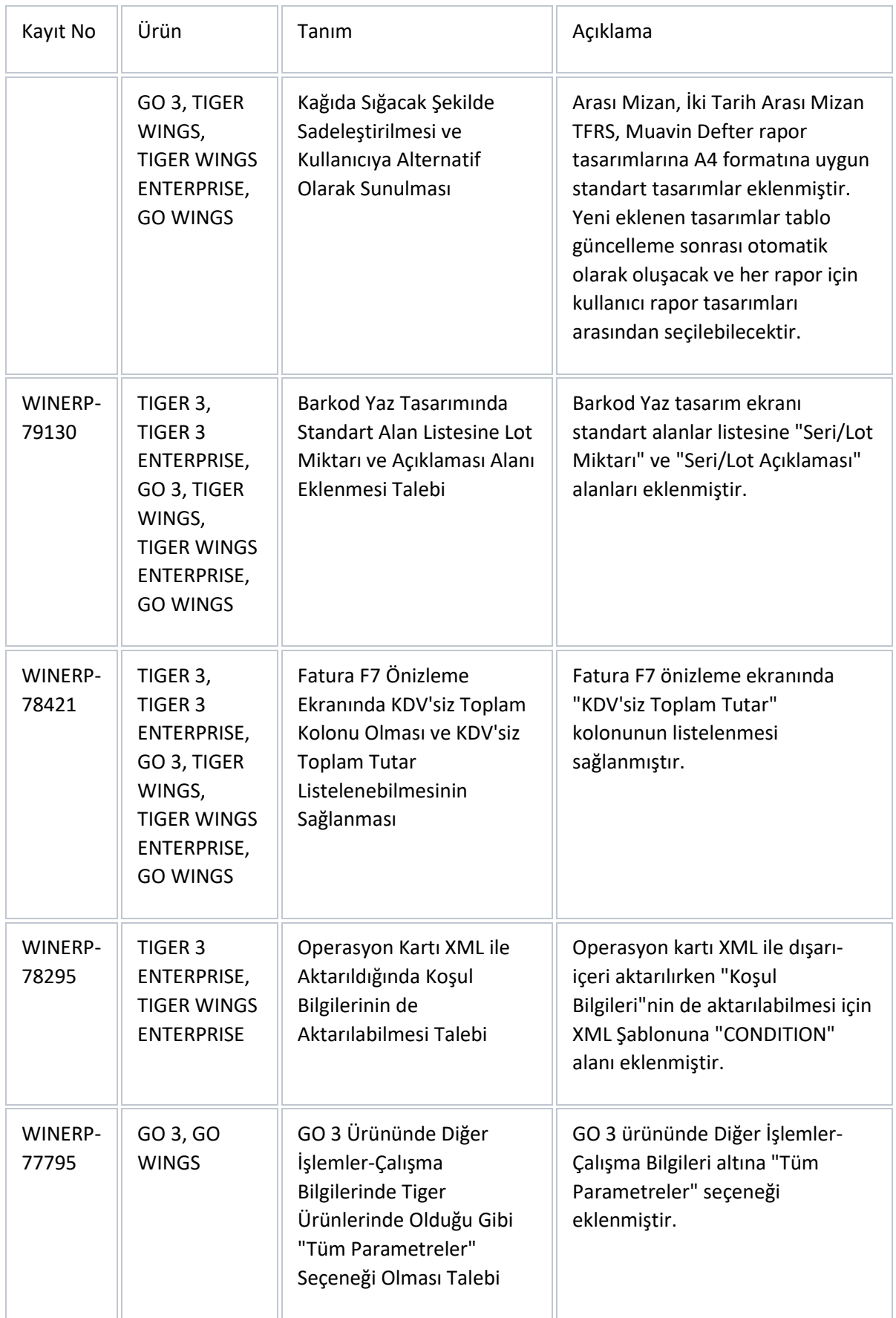

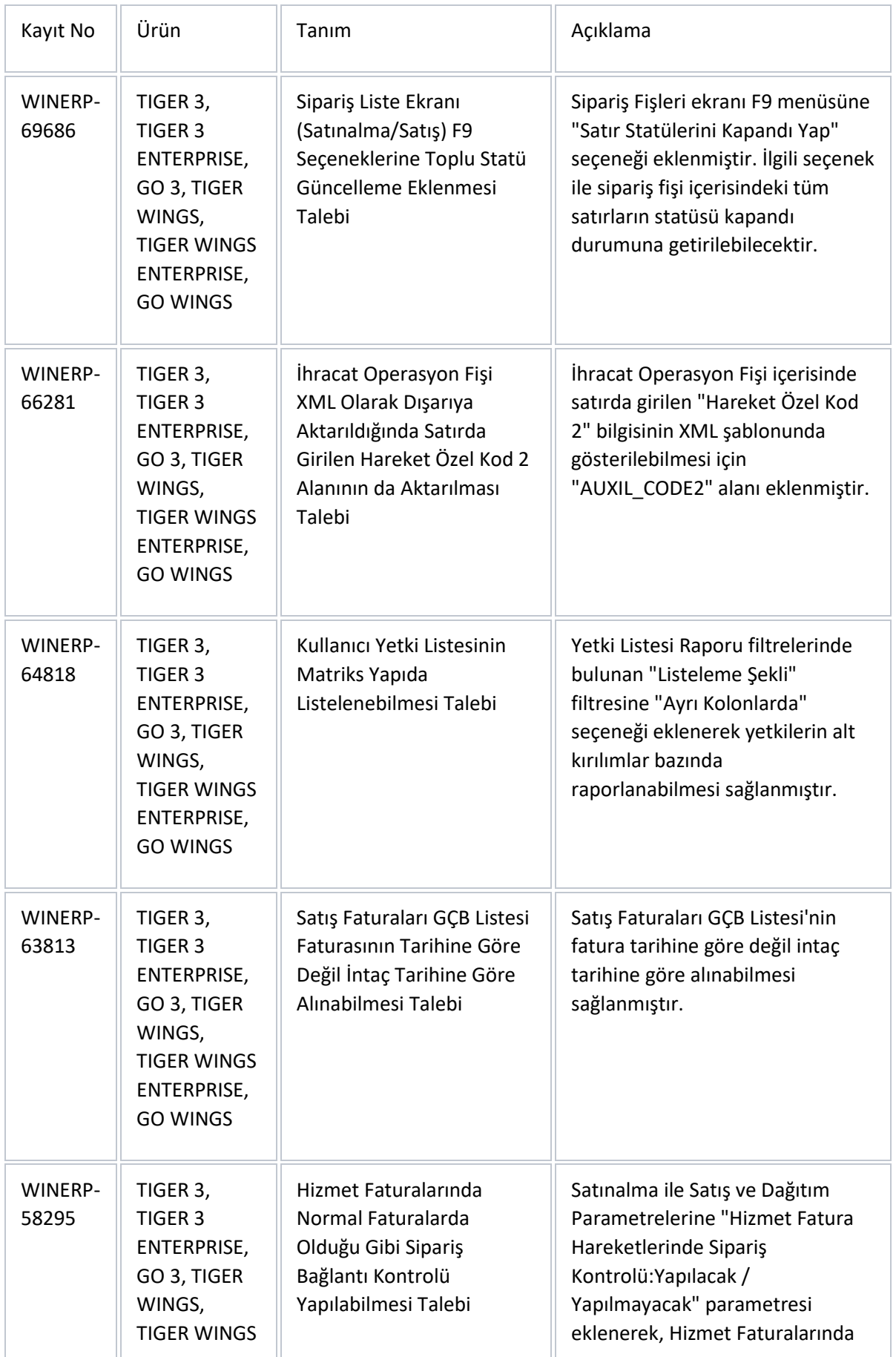

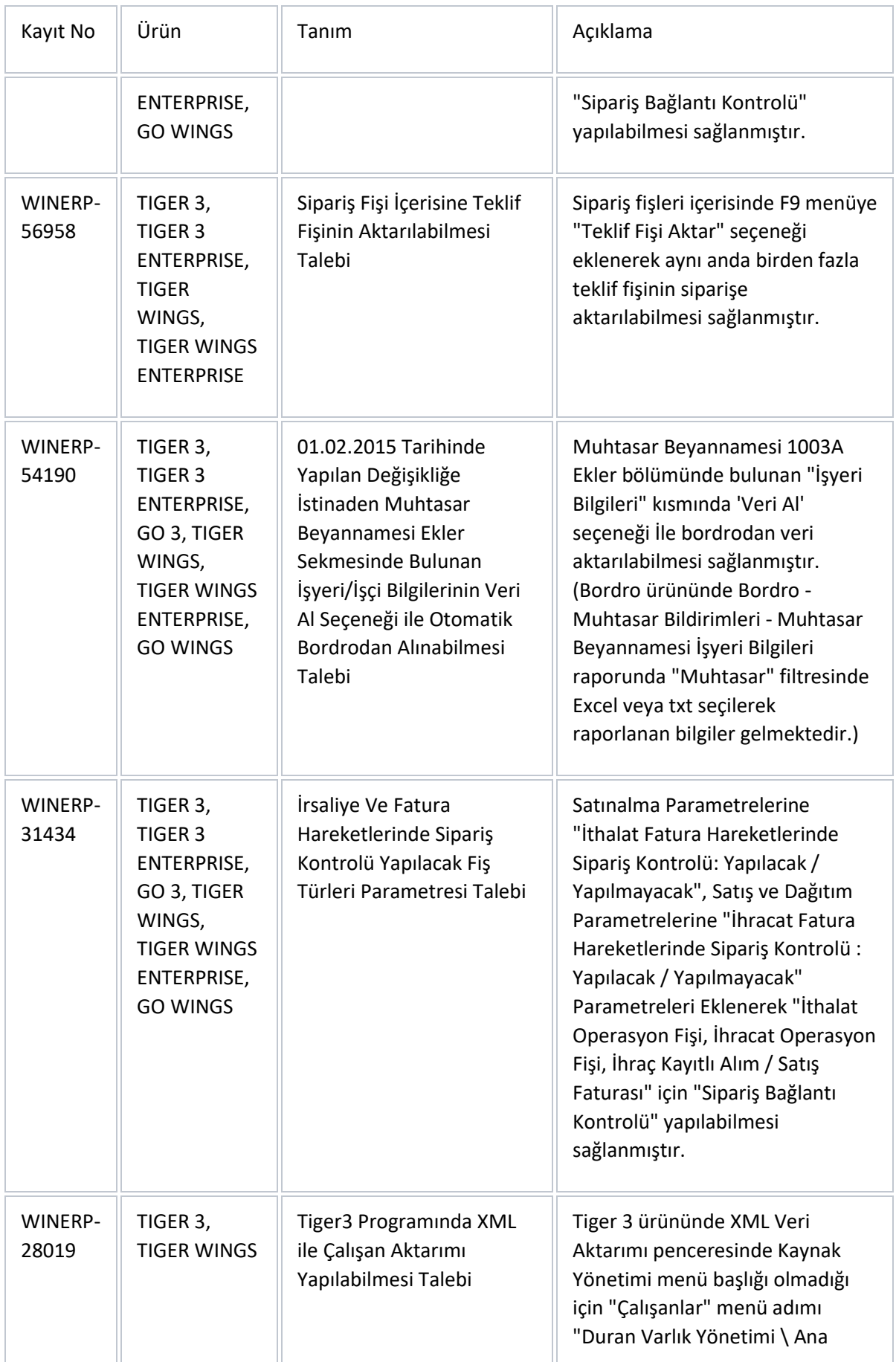

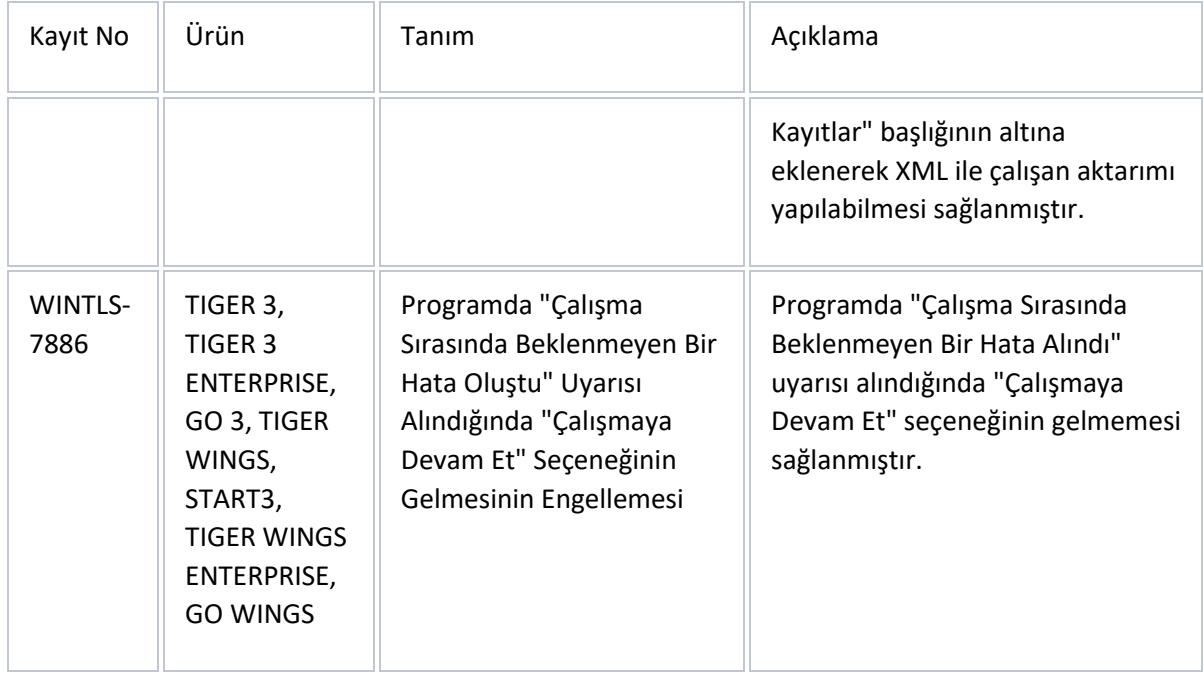

## Sürümde Yer Alan İyileştirmeler

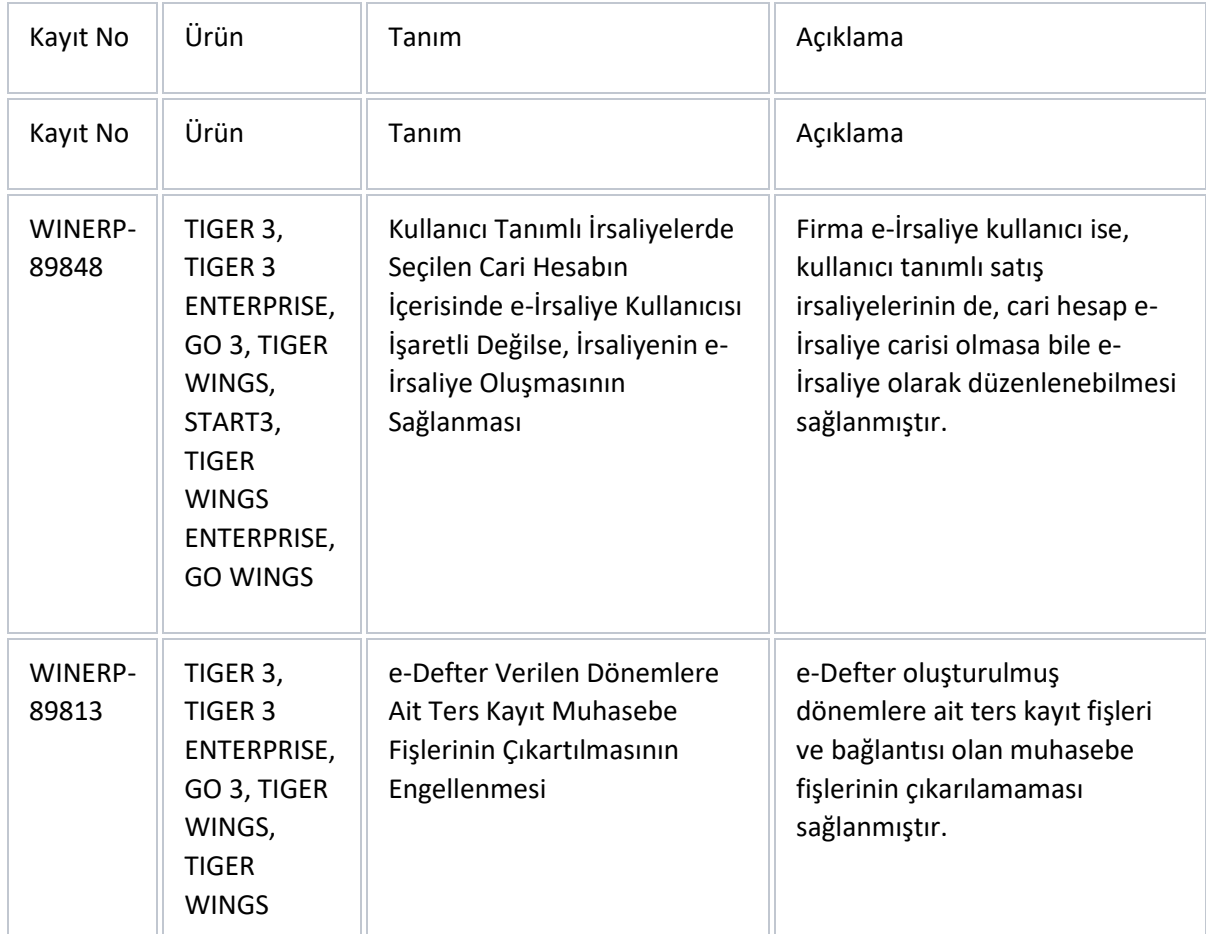

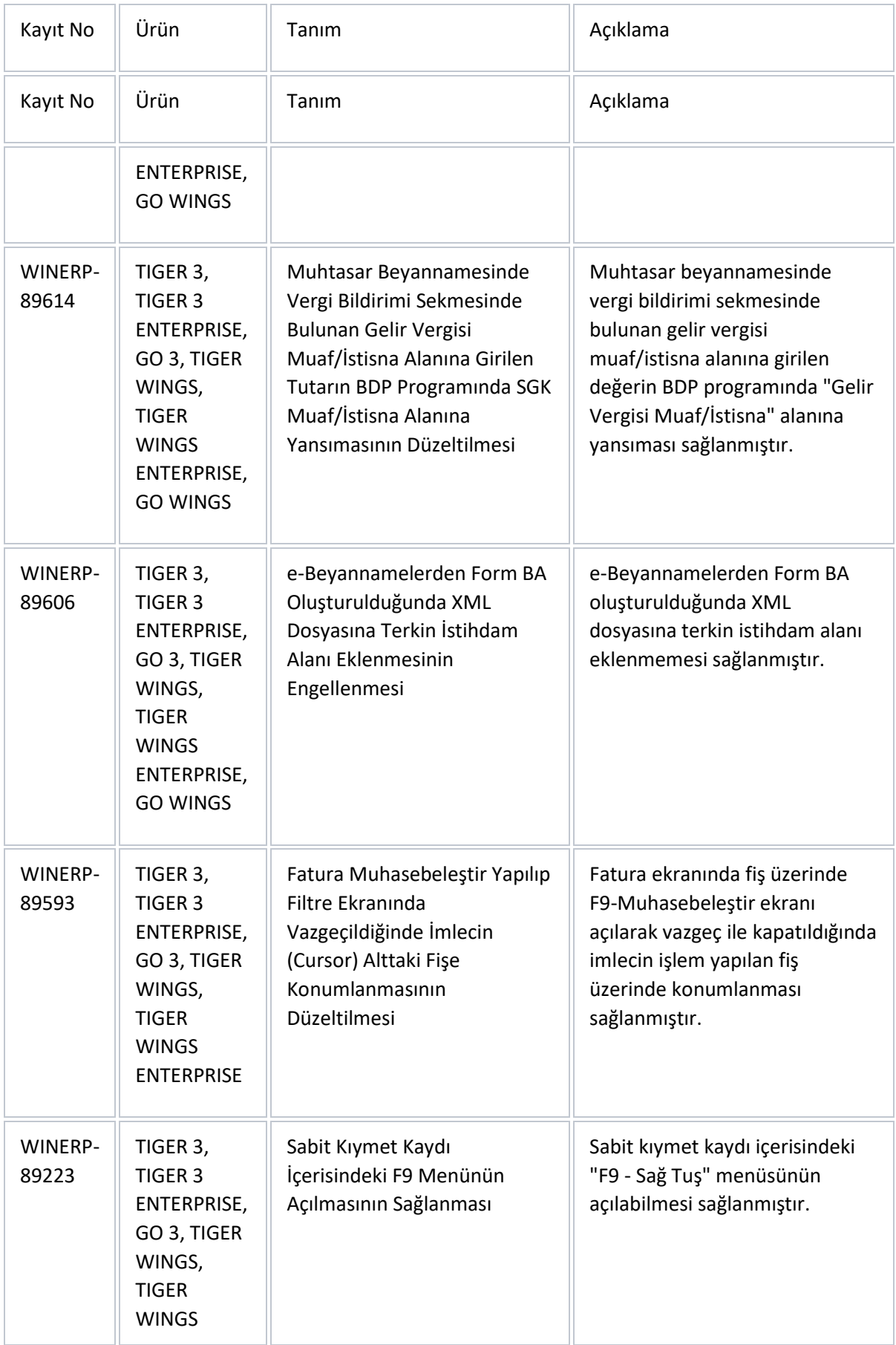

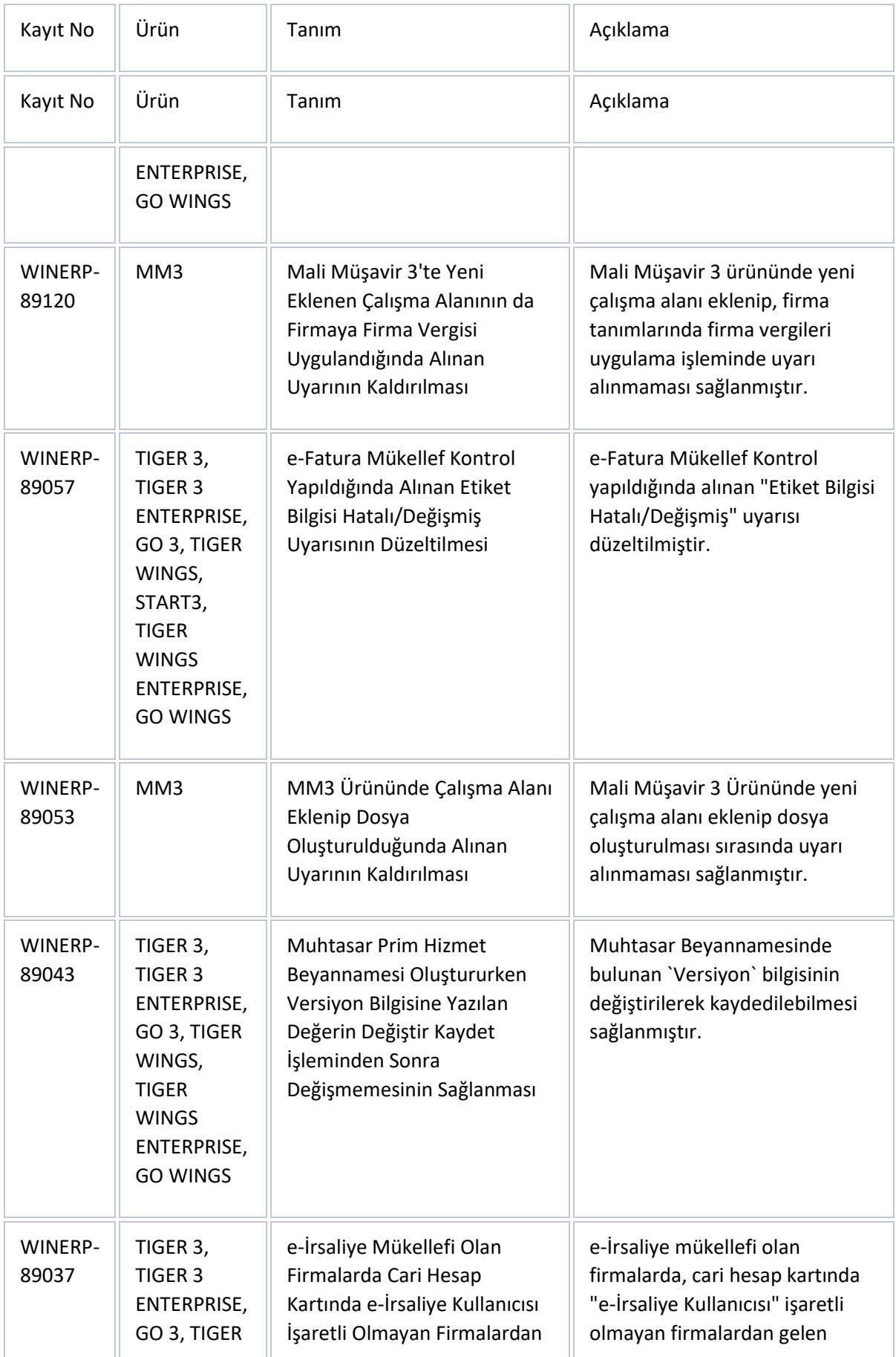

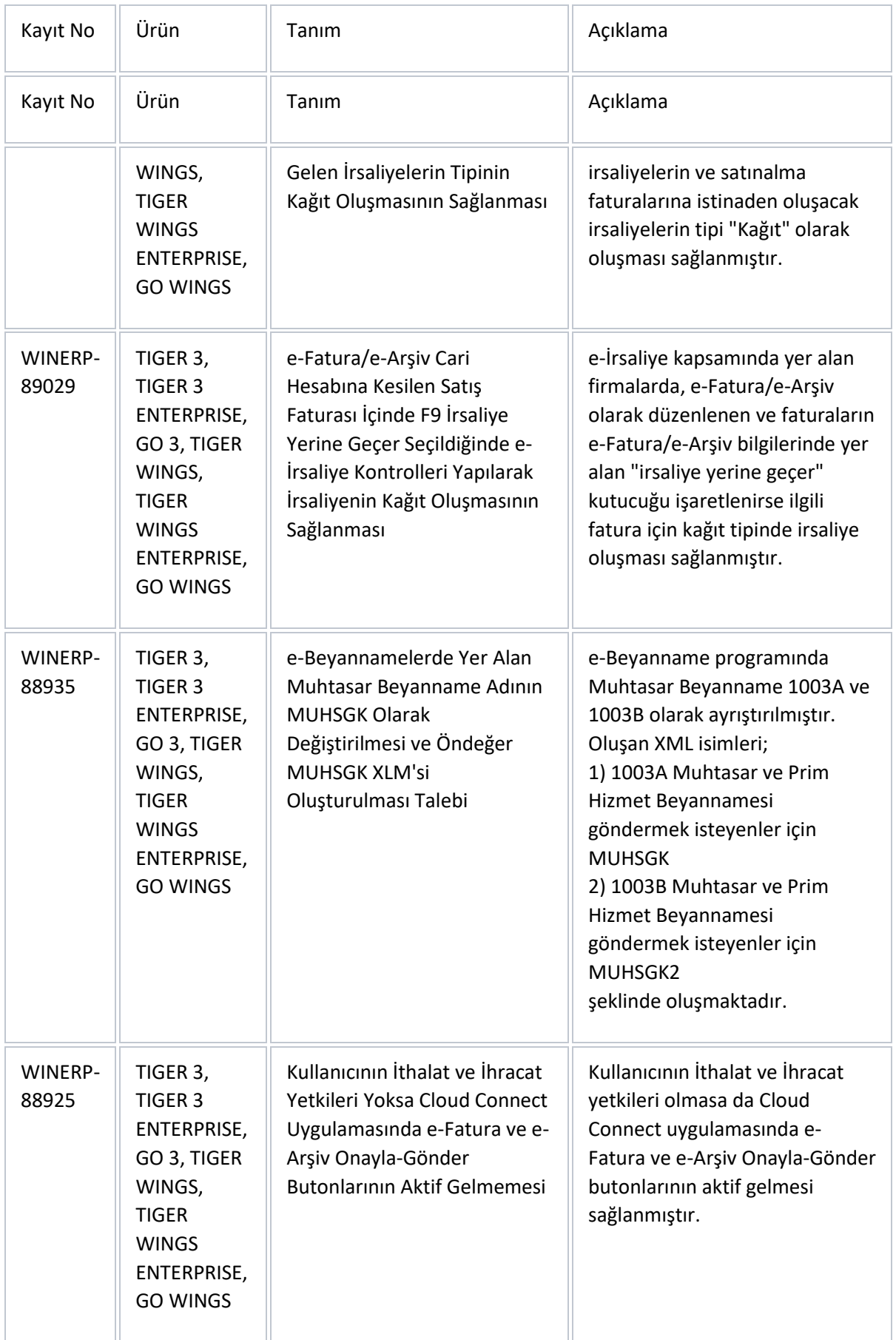

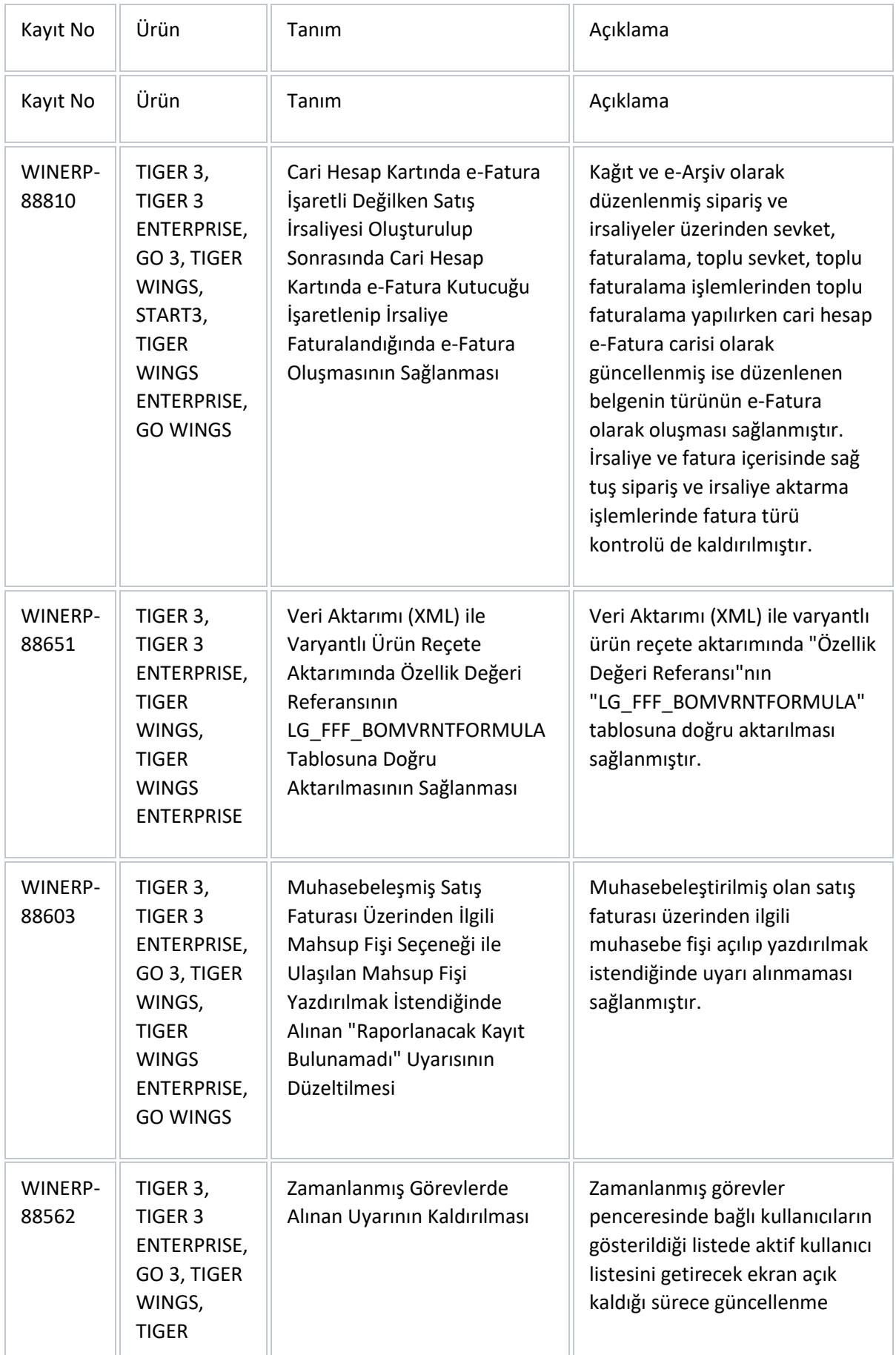

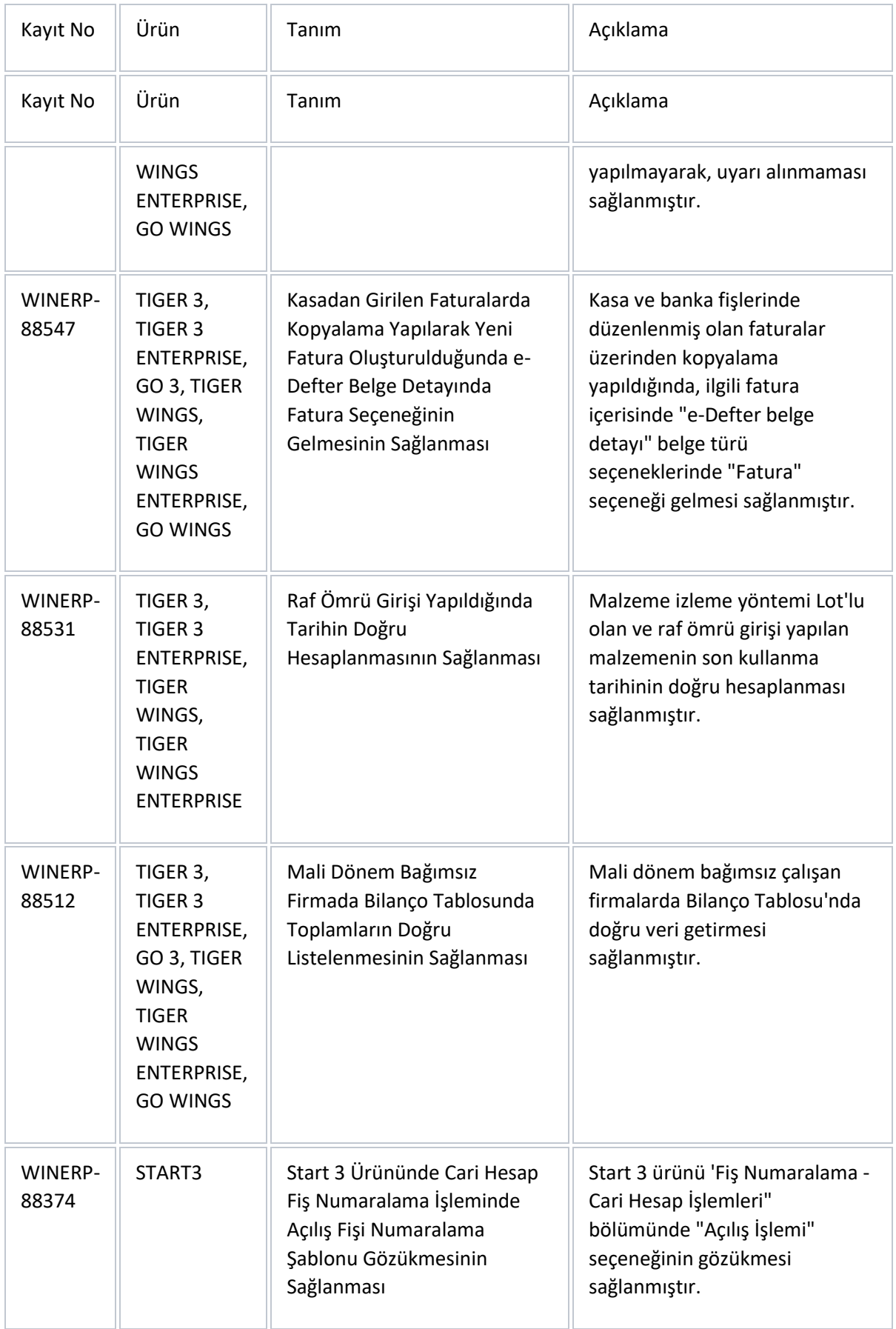

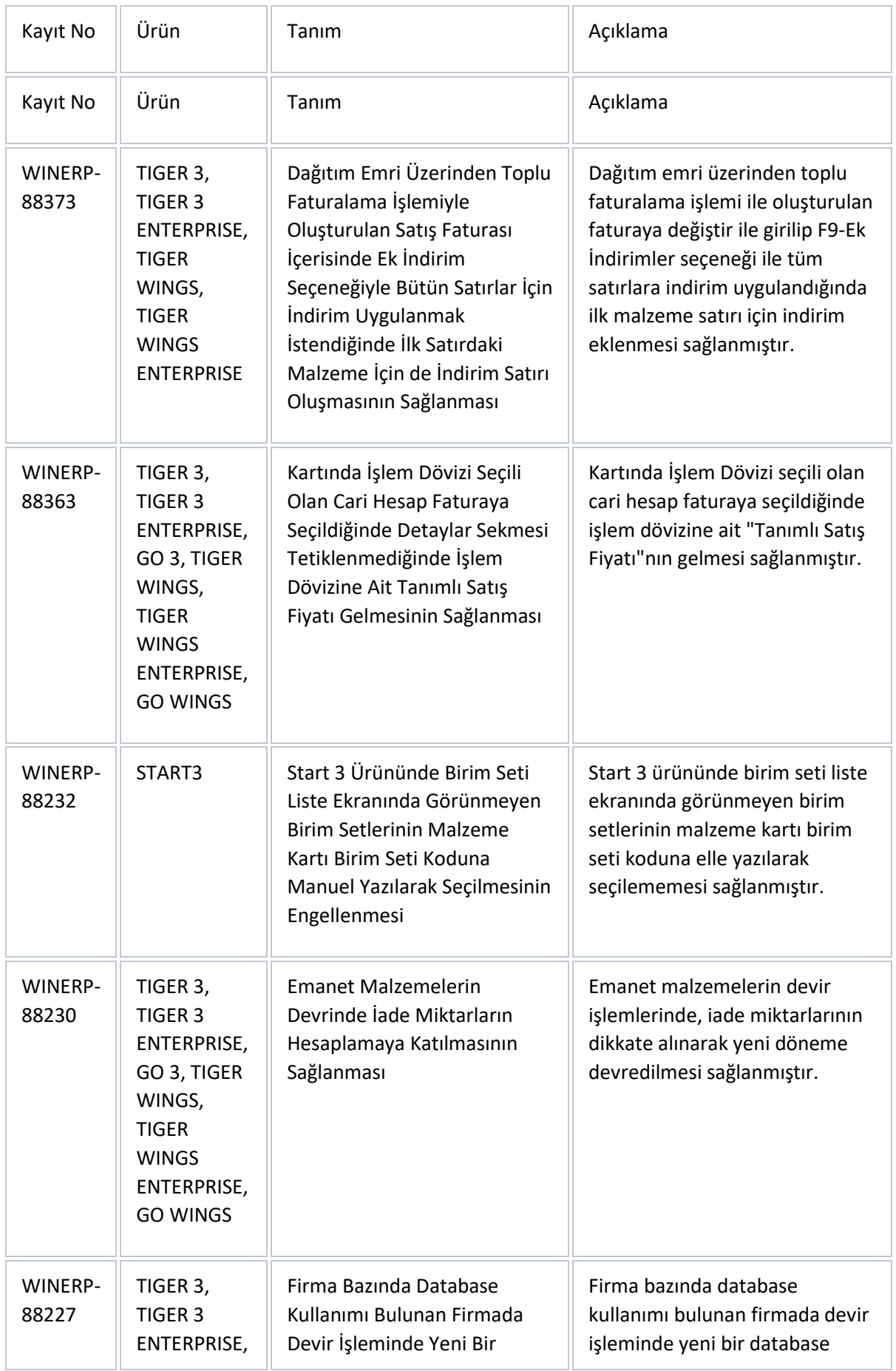

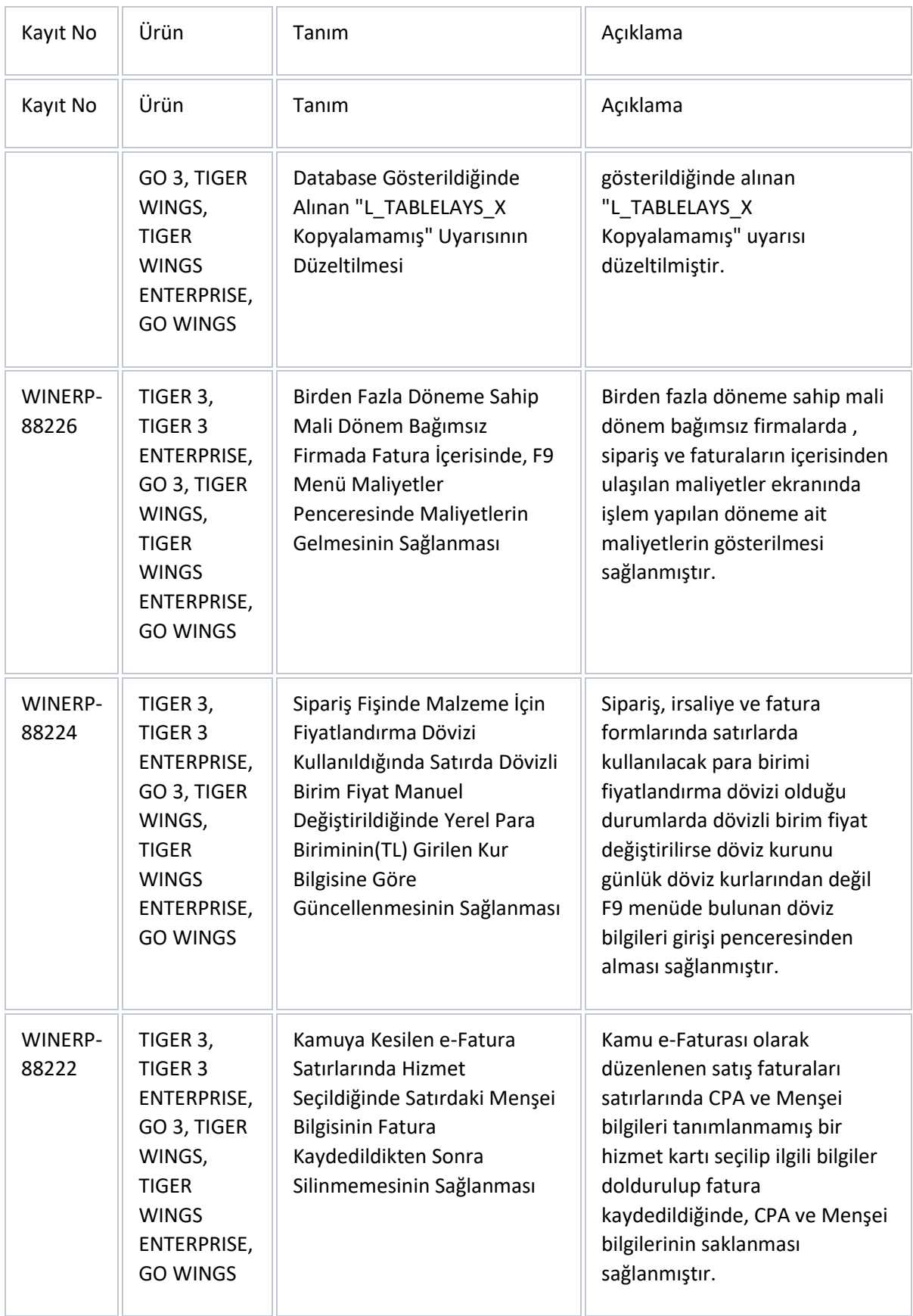

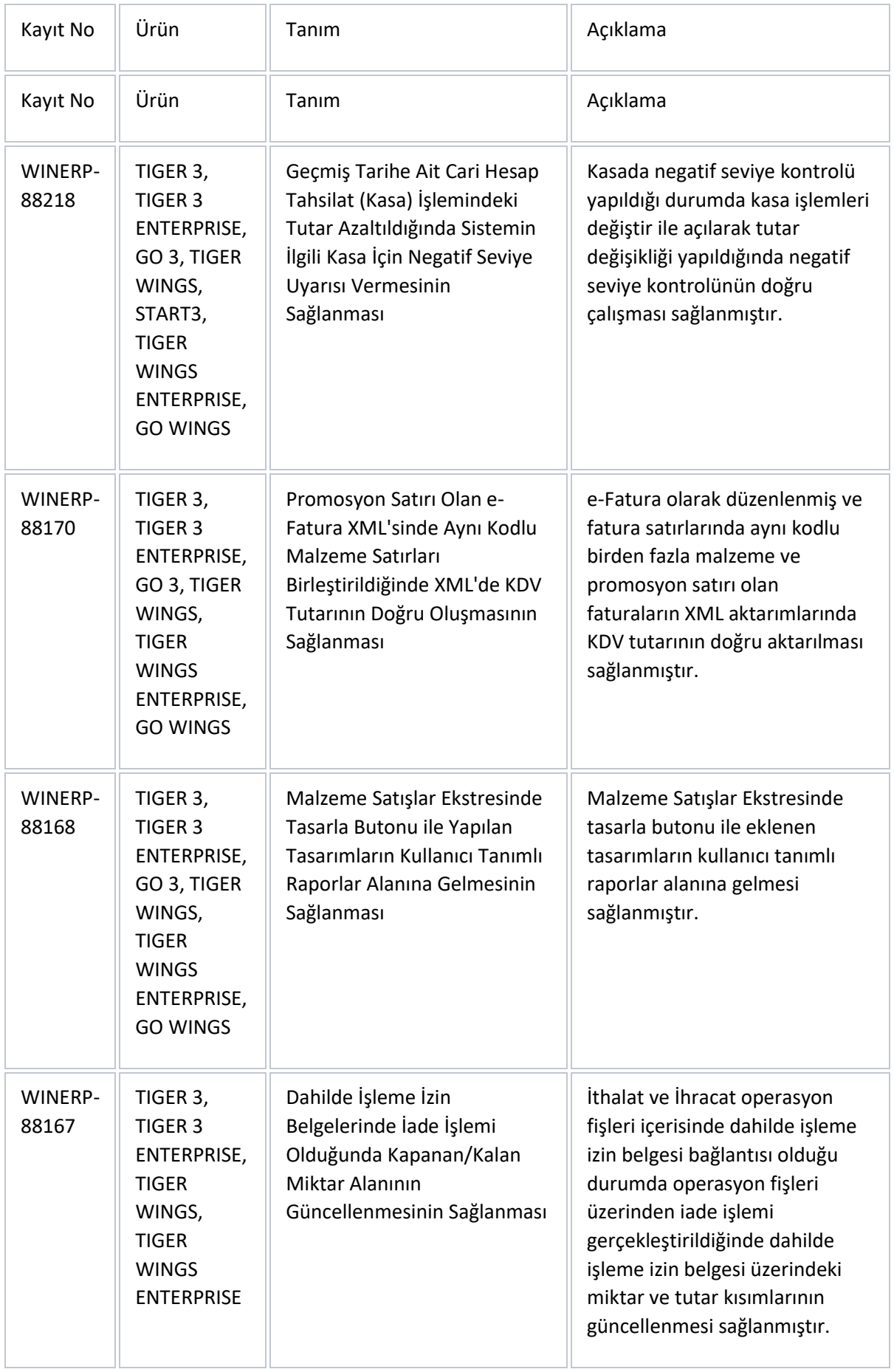

![](_page_24_Picture_265.jpeg)

![](_page_25_Picture_311.jpeg)

![](_page_26_Picture_309.jpeg)

![](_page_27_Picture_312.jpeg)

![](_page_28_Picture_294.jpeg)

![](_page_29_Picture_308.jpeg)

![](_page_30_Picture_316.jpeg)

![](_page_31_Picture_287.jpeg)

![](_page_32_Picture_314.jpeg)

![](_page_33_Picture_46.jpeg)